МИНИСТЕРСТВО ОБРАЗОВАНИЯ СТАВРОПОЛЬСКОГО КРАЯ Государственное казенное общеобразовательное учреждение «Специальная (коррекционная) общеобразовательная школа-интернат № 17» 356530 Российская Федерация, Ставропольский край,

г. Светлоград, ул. Коминтерна, 13. Тел./ факс: 8 (86547) 4-99-57, 4-95-94.

электронный адрес soshint17@mosk.stavregion.ru; сайт: https://svet17.ucoz.ru

СОГЛАСОВАНА

Заместителем директора по УВР ГКОУ «Специальная (коррекционная) общеобразовательная школа-интернат № 17» t Democrat С.С. Стасенко 29 августа 2023 г.

**УТВЕРЖДЕНА** И о директора ГКОУ «Специальная (коррекционная) общеобразовательная школа-интеннат № 17» Б.А. Дементева

Приложение к АООП ОУ. Приказ от 30.08.2023 № 285- ОД

31 амуста 2023г.

**PACCMOTPEHA** Руководителем ШМО ГКОУ «Специальная (коррекционная) общеобразовательная школа-интернат № 17»  $H.$ *Prof.*  $H. B.$  Калашникова протокол №1 от 25 августа 2023г.

# **АДАПТИРОВАННАЯ** РАБОЧАЯ ПРОГРАММА

#### по учебному предмету«Информатика»,

/наименование учебного предмета, курса в соответствии с УП/

#### «Математика»,

/наименование предметной области в соответствии с УП/ Уровень образования (класс) - основное общее образование, 7а, 76 класс,

ФГОС УО(ИН), Вариант 1

Учебный год

/начальное общее, основное общее образование с указанием классов/  $-2023/24$ 

Пожарова Людмила Александровна

Количество часов: всего в год - 7а - 34 часа, 7б - 34часа

в неделю- 1 час

Учитель

/ФИО педагога/  $6/\kappa$ 

Квалификационная категория /высшая, первая, соответствие занимаемой должности/

по должности «учитель»

/«учитель»/ «воспитатель»/

АРП разработана на основе: Примерная адаптированная основная общеобразовательная программа образования обучающихся с умственной отсталостью (интеллектуальными нарушениями) (Вариант 1)

/указать программу/программы/

Учебник: Программа для 5-7 классов специальных (коррекционных) учреждений VIII вида. Сборник 1. Под редакцией В.В. Воронковой. М. Гуманитарный издательский центр ВЛАДОС, 2021r.

/указать учебник, издательство, год издания/

г. СВЕТЛОГРАД, 2023г.

### **Адаптированная рабочая программа по учебному предмету «Информатика» ФЕДЕРАЛЬНЫЙ УРОВЕНЬ:**

Федеральный закон от 29 декабря 2012 года № 273-ФЗ «Об образовании в Российской Федерации» (в ред. Федеральных законов от 07.05.2013 № 99-ФЗ, от 07.06.2013 № 120-ФЗ, от 02.07.2013 № 170-ФЗ, от 23.07.2013 № 203-ФЗ, от 25.11.2013 № 317-ФЗ).

Постановление Главного государственного санитарного врача РФ от 28 января 2021 г. N 2 "Об утверждении санитарных правил и норм СанПиН 1.2.3685-21 "Гигиенические нормативы и требования к обеспечению безопасности и (или) безвредности для человека факторов среды обитания"

Постановление Главного государственного санитарного врача РФ от 28 сентября 2020 г. № 28 "Об утверждении санитарных правил СП 2.4.3648-20 "Санитарно-эпидемиологические требования к организациям воспитания и обучения, отдыха и оздоровления детей и молодежи""

Приказ Министерства просвещения РФ от 22 марта 2021 г. № 115 "Об утверждении Порядка организации и осуществления образовательной деятельности по основным общеобразовательным программам - образовательным программам начального общего, основного общего и среднего общего образования"

Приказ Министерства просвещения РФ от 24 ноября 2022 г. № 1026 "Об утверждении федеральной адаптированной основной общеобразовательной программы обучающихся с умственной отсталостью (интеллектуальными нарушениями)"

Приказ Министерства образования и науки РФ от 19.12.2014г. № 1599 «Об утверждении федерального государственного образовательного стандарта образования обучающихся с умственной отсталостью (интеллектуальными нарушениями).

Письмо Министерства образования и науки РФ от 11 марта 2016 г. № ВК-452/07 "О введении ФГОС ОВЗ".

Приказ Минпросвещения России «Об утверждении федерального перечня учебников, допущенных к использованию при реализации имеющих государственную аккредитацию образовательных программ начального общего, основного общего, среднего общего образования организациями, осуществляющими образовательную деятельность и установления предельного срока использования исключенных учебников» от 21.09.2022. № 858

Письмо Минпросвещения России «Об обеспеченности учебными изданиями» от 21.02.2023 №АБ-800/03

Постановление Правительства Российской Федерации – от 29 августа 2022г. №1505 ["О](http://base.garant.ru/56704653/)  [переносе выходных дней в 2023 году"](http://base.garant.ru/56704653/)

Постановление Правительства Российской Федерацииот 10.08.2023 № 1314 "О переносе выходных дней в 2024 году"

"Трудовой кодекс Российской Федерации" от 30.12.2001 N 197-ФЗ (ред. от 28.06.2021) **РЕГИОНАЛЬНЫЙ УРОВЕНЬ:**

Письмо МО и МП СК от 08.06.2016г. №04-20\5680 «О методических рекомендациях».

Письмо МОСК от 26.07.2023г.№ 01-23/11662 «Об организации работы по формированию календарных учебных графиков на 2023/24 учебный год» Письмо от 18.08.

Закон СК № 60-кз от 23.06.2016г. «Об объявлении в Ставропольском крае нерабочим (праздничным) днем Дня поминовения усопших (Радоницы)».

**УРОВЕНЬ ОУ:**

Лицензия №4773 от 06.05.2016г. на осуществление образовательной деятельности.

Устав ОУ

Учебный план на 2023/24 учебный год

# **Учебный план V-VIII классов ФАООП УО (вариант 1)**

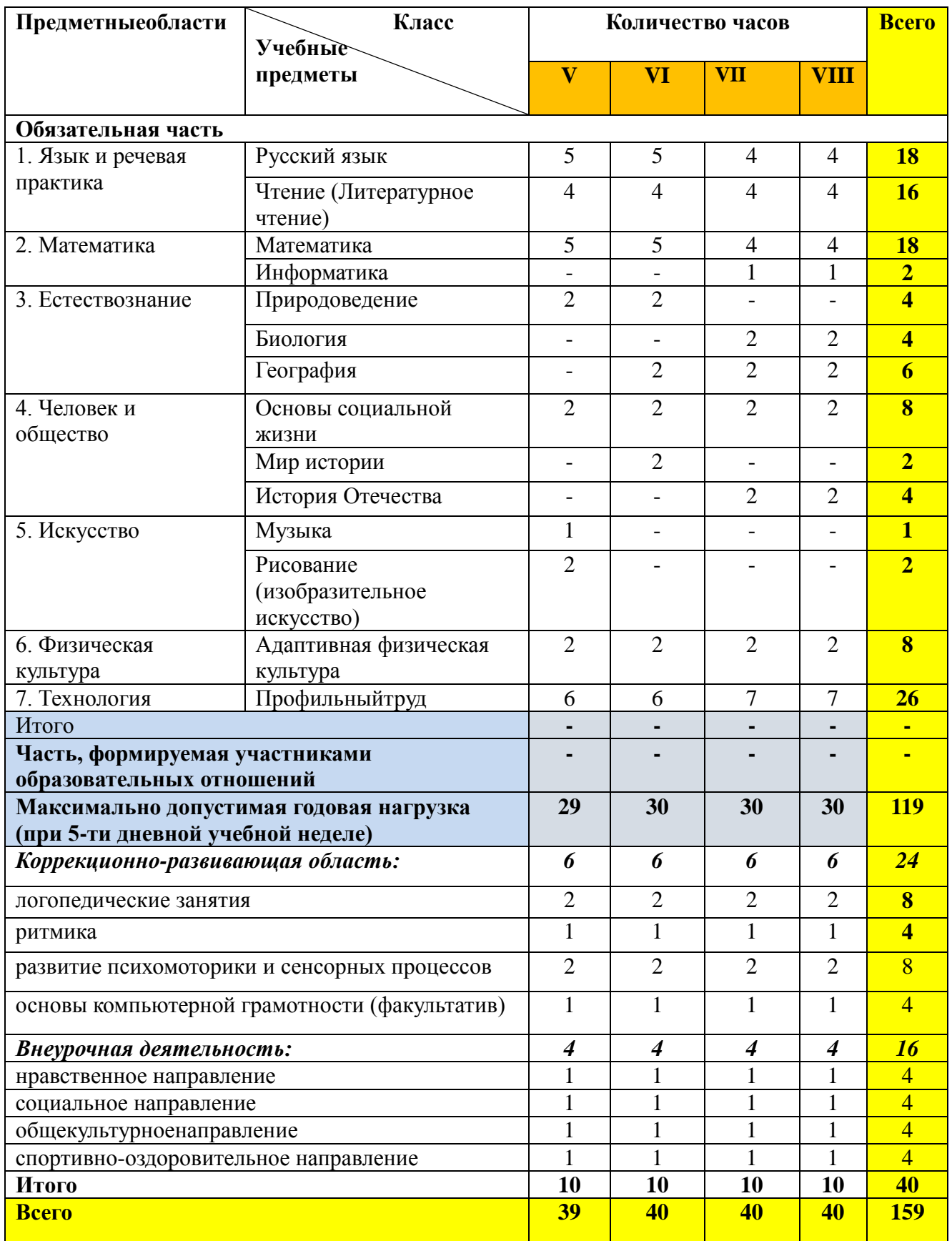

# **ГОДОВОЙ КАЛЕНДАРНЫЙ УЧЕБНЫЙ ГРАФИК**

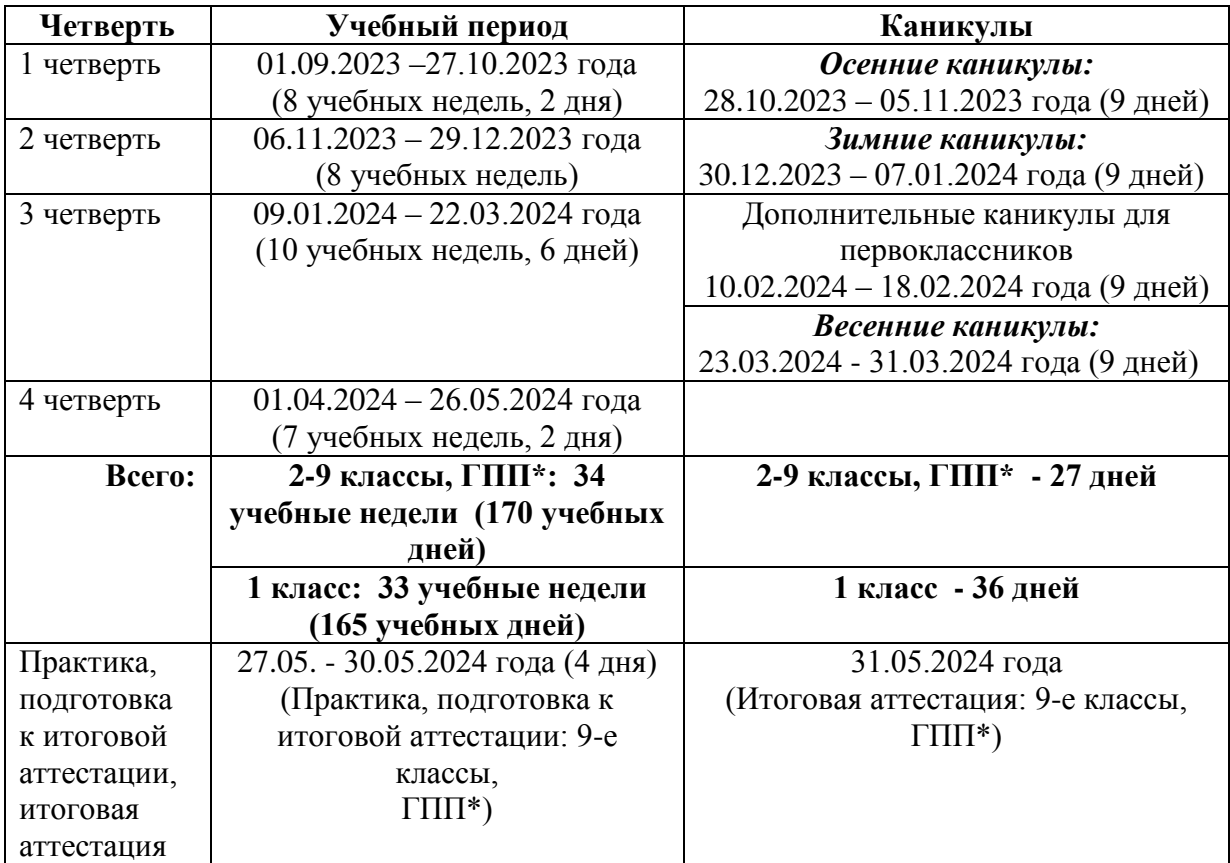

#### **ГКОУ «Специальная (коррекционная) общеобразовательная школа - интернат № 17»на 2023/24 учебный год**

#### ПЛАНИРУЕМЫЕ РЕЗУЛЬТАТЫ ОСВОЕНИЯ УЧЕБНОГО ПРЕЛМЕТА «ИНФОРМАТИКА»

Планируемые прелметные результаты освоения учебного прелмета "Информатика".

Минимальный уровень:

- представление о персональном компьютере как техническом средстве, его основных устройствах и их назначении;
- выполнение элементарных действий с компьютером и другими средствами ИКТ, используя безопасные для органов зрения, нервной системы, опорнодвигательного аппарата эргономичные приемы работы, выполнение компенсирующих физических упражнений (мини-зарядка);
- пользование компьютером для решения доступных учебных задач с простыми информационными объектами (текстами, рисунками).

Достаточный уровень:

- представление о персональном компьютере как техническом средстве, его основных устройствах и их назначении;
- выполнение элементарных действий с компьютером и другими средствами ИКТ, используя безопасные для органов зрения, нервной системы, опорнодвигательного аппарата эргономичные приемы работы, выполнение компенсирующих физических упражнений (мини-зарядка);
- пользование компьютером для решения доступных учебных задач с простыми  $\bullet$ информационными объектами (текстами, рисунками), доступными электронными ресурсами;
- пользование компьютером для поиска, получения, хранения, воспроизведения и передачи необходимой информации;
- запись (фиксация) выборочной информации об окружающем мире и о себе самом с помощью инструментов ИКТ.

## **Содержание учебного предмета.**

Практика работы на компьютере: назначение основных устройств компьютера для ввода, вывода, обработки информации, включение и выключение компьютера и подключаемых к нему устройств, клавиатура, элементарное представление о правилах клавиатурного письма, пользование мышью, использование простейших средств текстового редактора. Соблюдение безопасных приемов труда при работе на компьютере; бережное отношение к техническим устройствам.

Работа с простыми информационными объектами (текст, таблица, схема, рисунок): преобразование, создание, сохранение, удаление. Ввод и редактирование небольших текстов. Вывод текста на принтер. Работа с рисунками в графическом

редакторе.Организация системы файлов и папок для хранения собственной информации в компьютере, именование файлов и папок.

Работа с цифровыми образовательными ресурсами, готовыми материалами на электронных носителях.

Программа состоит из следующих тематических разделов:

- 1. Информация в нашей жизни.
- 2. Компьютер устройство для работы с информацией.
- 3. Графический редактор. Работа с изображениями.
- 4. Текстовый редактор. Работа с текстом.
- 5. Действия с информацией в Интернете.

## **УЧЕБНО - ТЕМАТИЧЕСКИЙ ПЛАН /УТП/\***

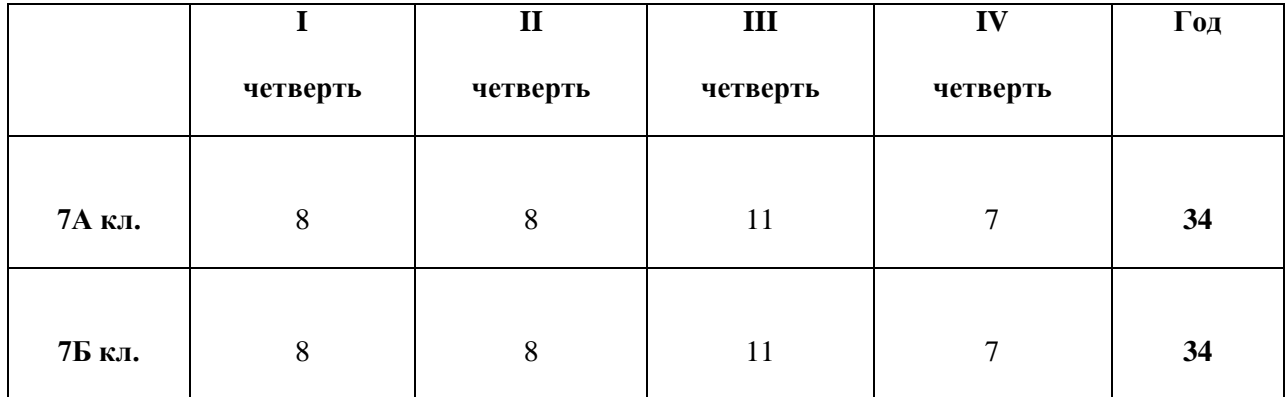

#### *1 ч. в неделю*

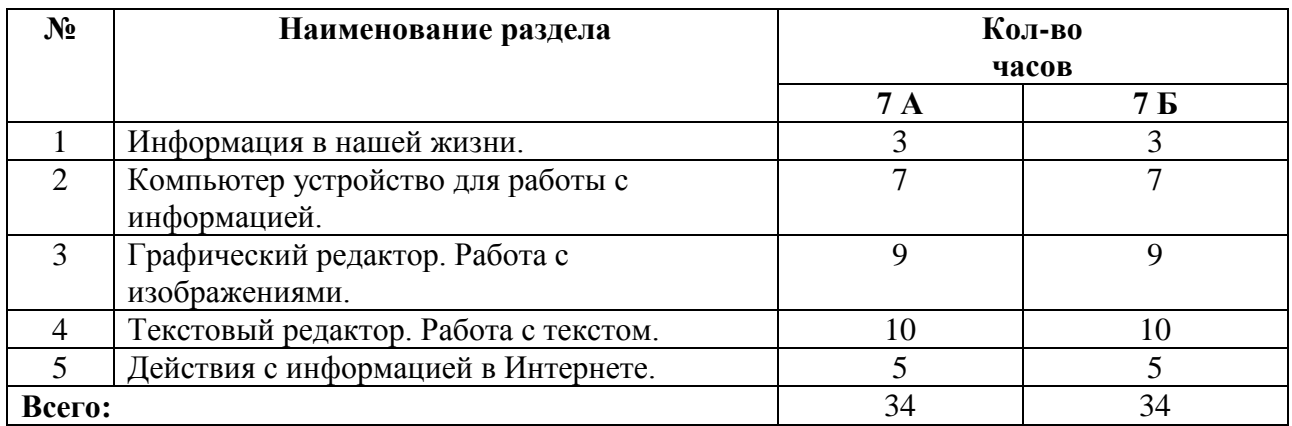

## **ФОРМЫ КОНТРОЛЯ ЗНАНИЙ 7А класс**

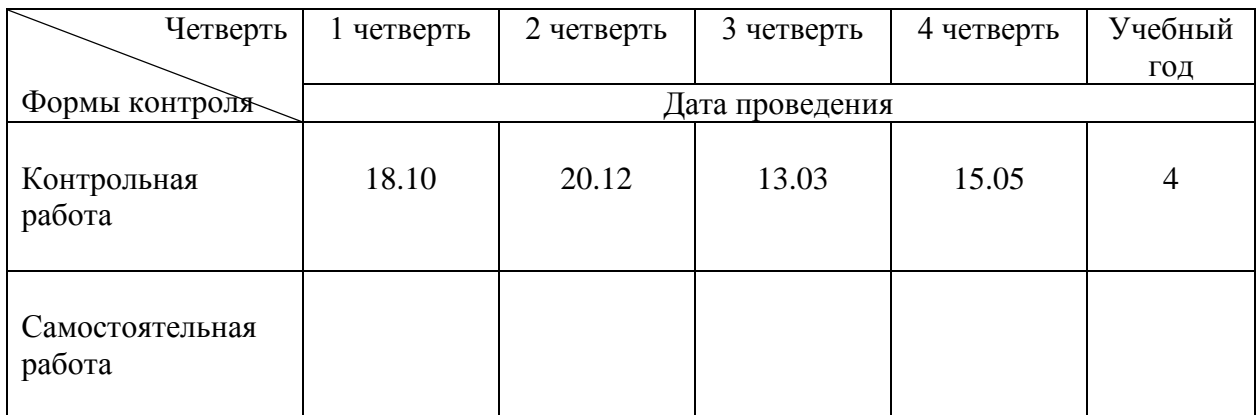

## **ФОРМЫ КОНТРОЛЯ ЗНАНИЙ 7Б класс**

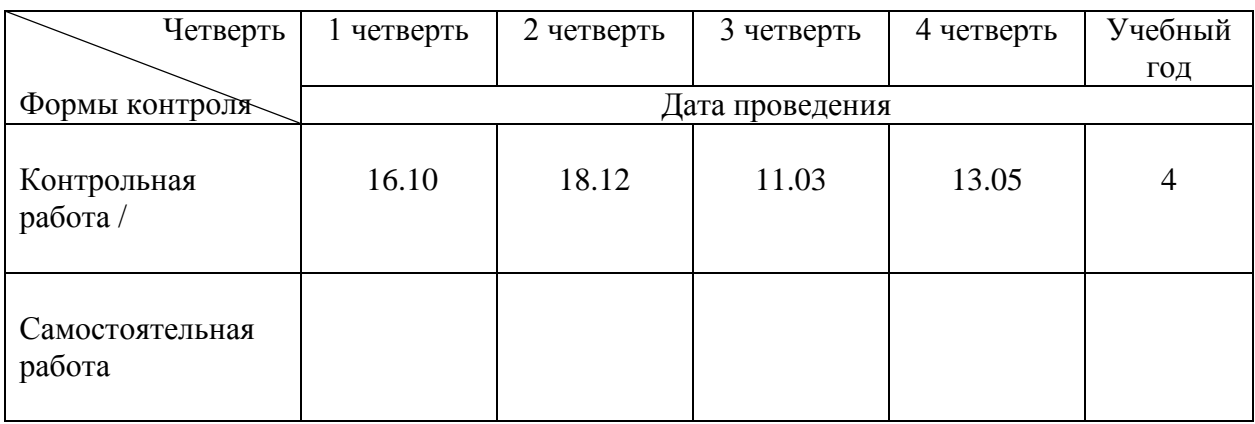

#### МИНИСТЕРСТВО ОБРАЗОВАНИЯ СТАВРОПОЛЬСКОГО КРАЯ Государственное казенное общеобразовательное учреждение «Специальная (коррекционная) общеобразовательная школа-интернат № 17» 356530 Российская Федерация, Ставропольский край, г. Светлоград, ул. Коминтерна, 13. Тел./ факс: 8 (86547) 4-99-57, 4-95-94.

электронный aдрес soshint17@mosk.stavregion.ru; сайт: https://svet17.ucoz.ru

Приложение 1

к АРП по предмету «Информатика», предметной области «Математика»

**PACCMOTPEHO** Руководителем ШМО ГКОУ «Специальная (коррекционная) общеобразовательная школа-интернат № 17» Метр ИВ Калашникова Протокой №1 от 25 августа 2023г.

СОГЛАСОВАНО Заместителем директора по УВР ГКОУ «Специальная (коррекционная) общеобразовательная школа-интернат № 17» Lettercoco C.C.Craceuko 29 августа 2023 г.

# КАЛЕНДАРНО - ТЕМАТИЧЕСКОЕ **ПЛАНИРОВАНИЕ**

#### по учебному предмету«Информатика»,

/наименование учебного предмета, курса в соответствии с УП/

#### «Математика»,

/наименование предметной области в соответствии с УП/

 $-2023/24$ 

Уровень образования (класс) - основное общее образование. 7а, 76 класс,

ФГОС УО(ИН), Вариант 1

/начальное общее, основное общее образование с указанием классов/

Учебный год

Количество часов: всего в год - 7а - 34 часа, 7б - 34 часа

в неделю- 1 час

Учитель

Пожарова Людмила Александровна

/ФИО педагога/

Квалификационная категория  $6/\kappa$ 

/высшая, первая, соответствие занимаемой должности/

по должности «учитель»

/«учитель»/ «воспитатель»/

АРП разработана на основе: Примерная адаптированная основная общеобразовательная программа образования обучающихся с умственной отсталостью (интеллектуальными нарушениями) (Вариант 1)

/указать программу/программы/

Учебник: Программа для 5-7 классов специальных (коррекционных) учреждений VIII вида. Сборник 1. Под редакцией В.В. Воронковой. М. Гуманитарный издательский центр ВЛАДОС, 2021r.

/указать учебник, издательство, год издания/

#### г. СВЕТЛОГРАД, 2023г.

#### **Календарно – тематическое планирование по учебному предмету «Информатика»**

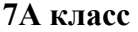

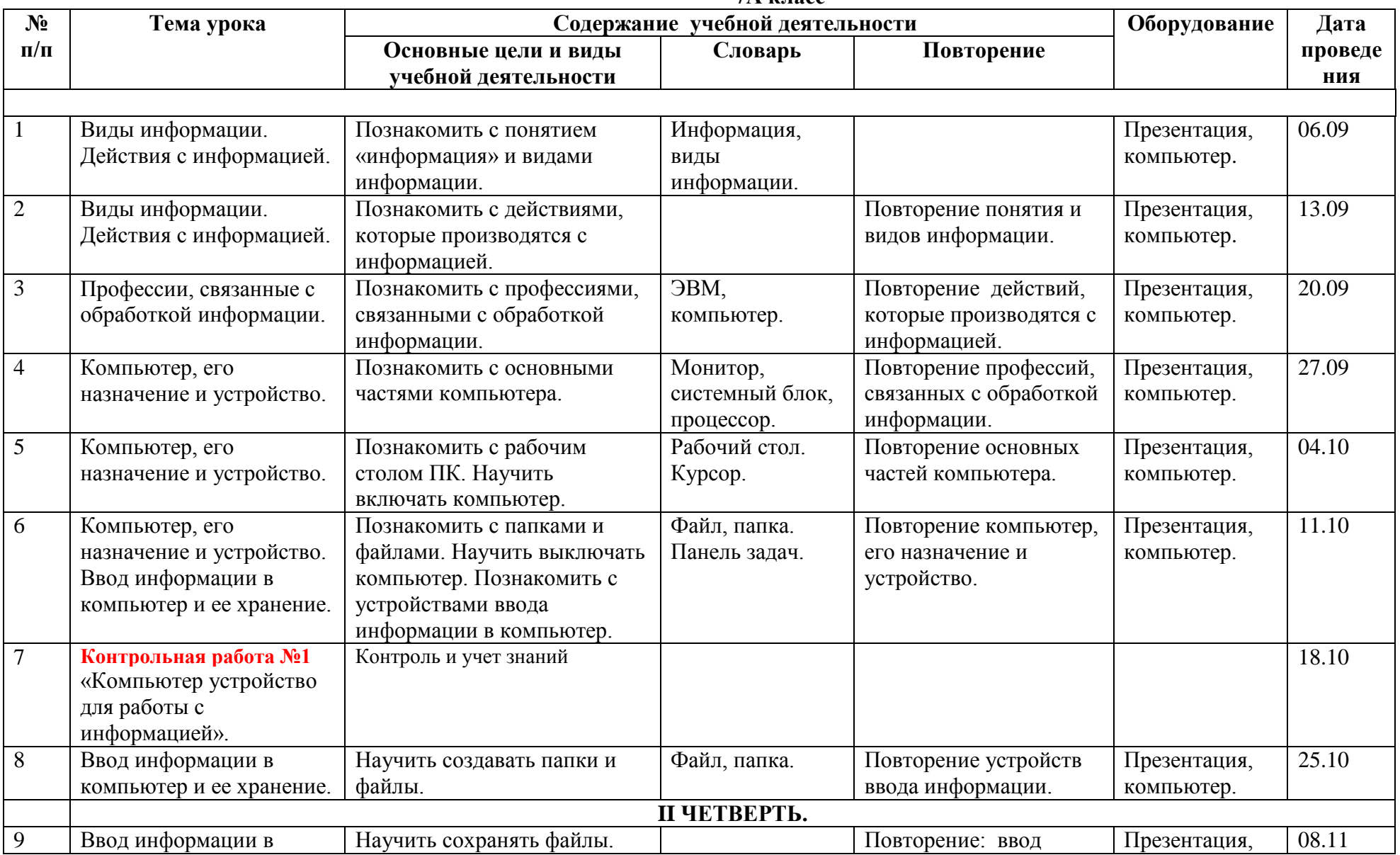

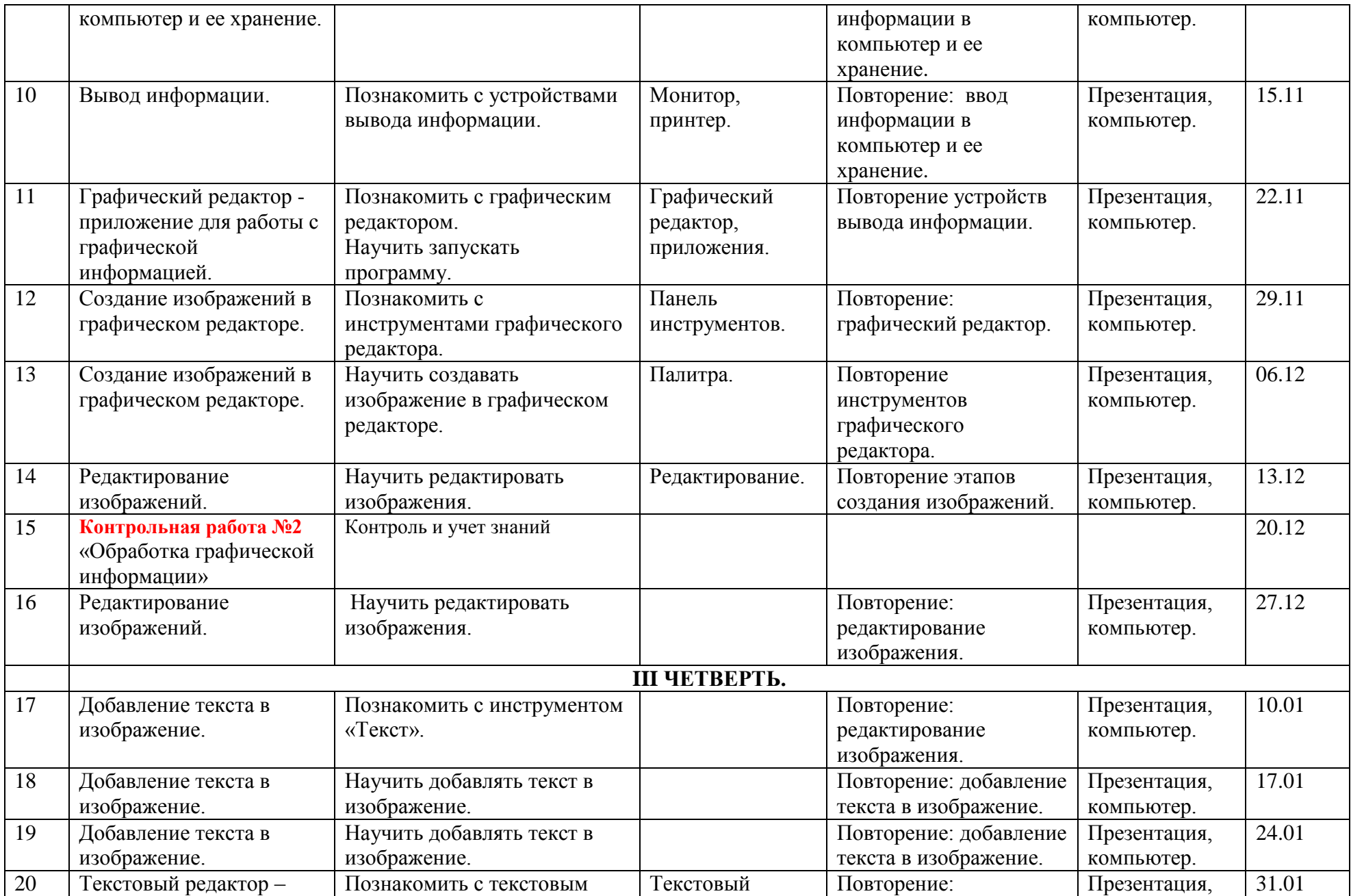

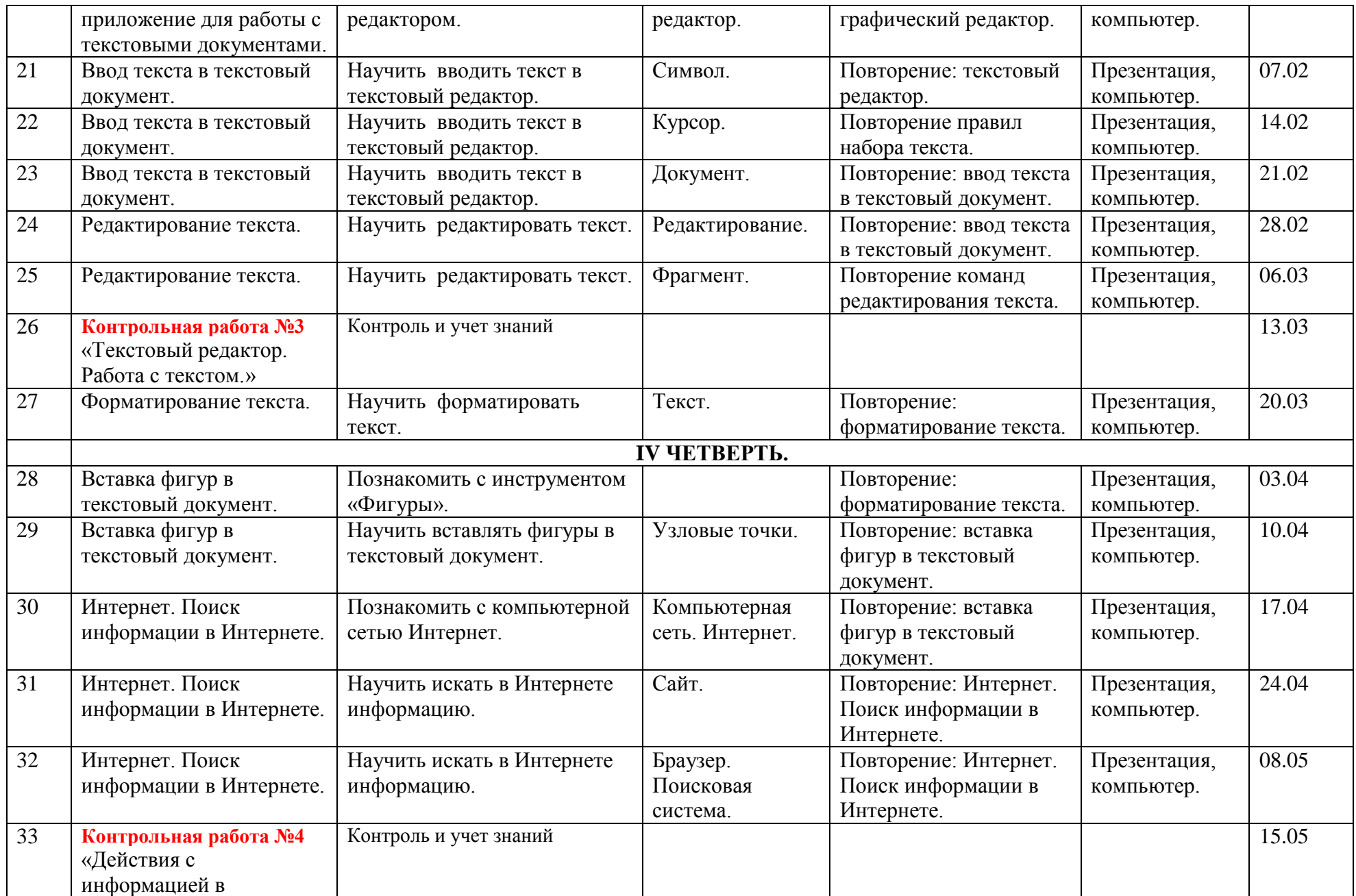

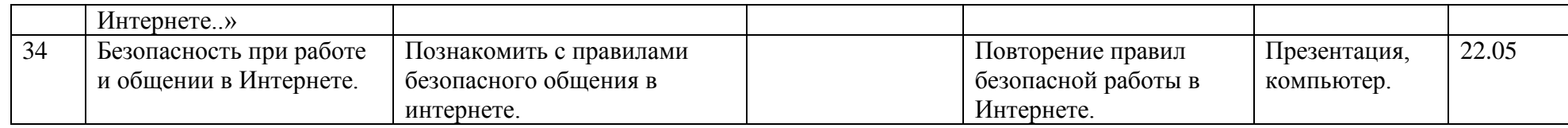

# **7Б класс**

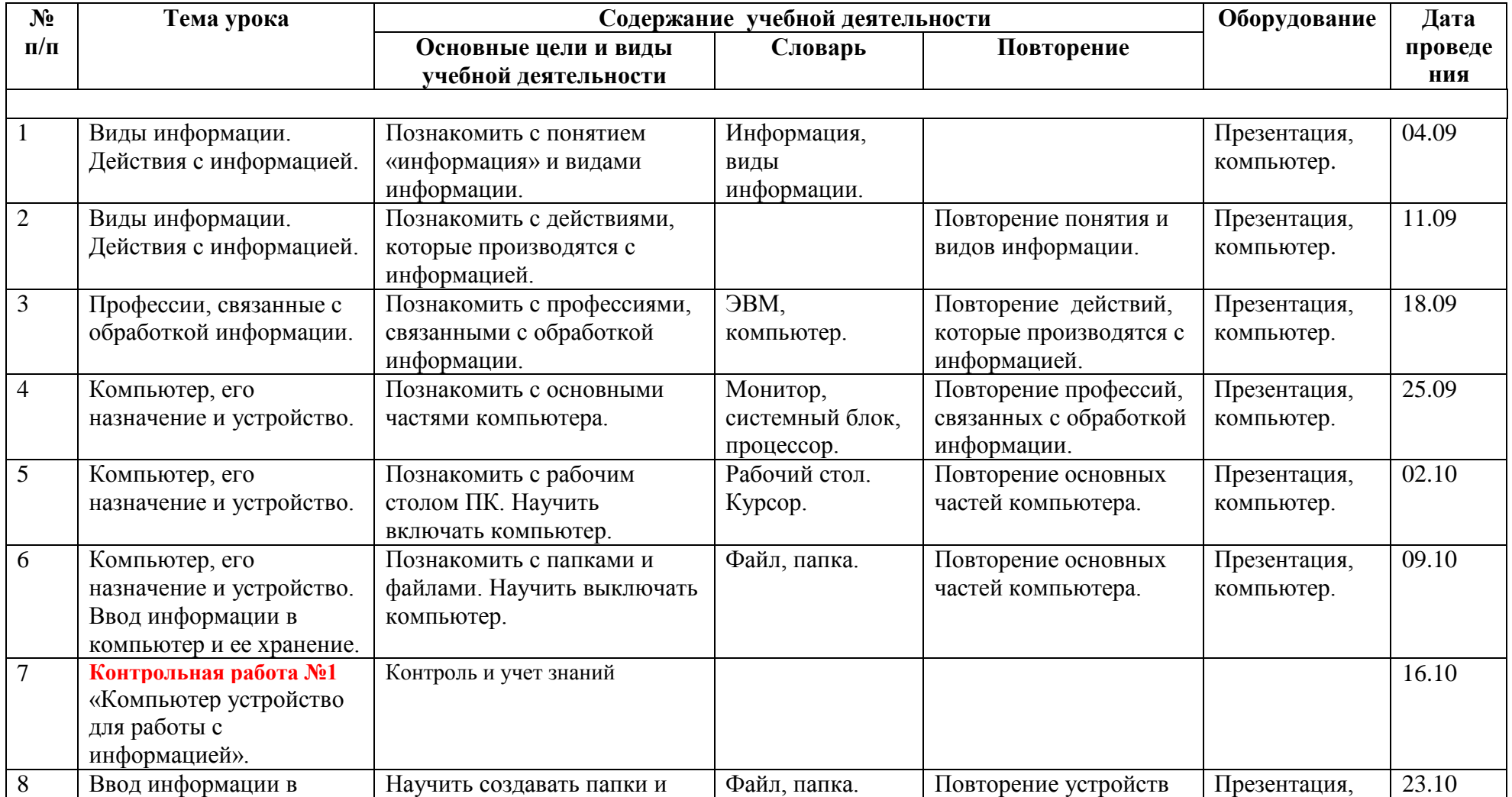

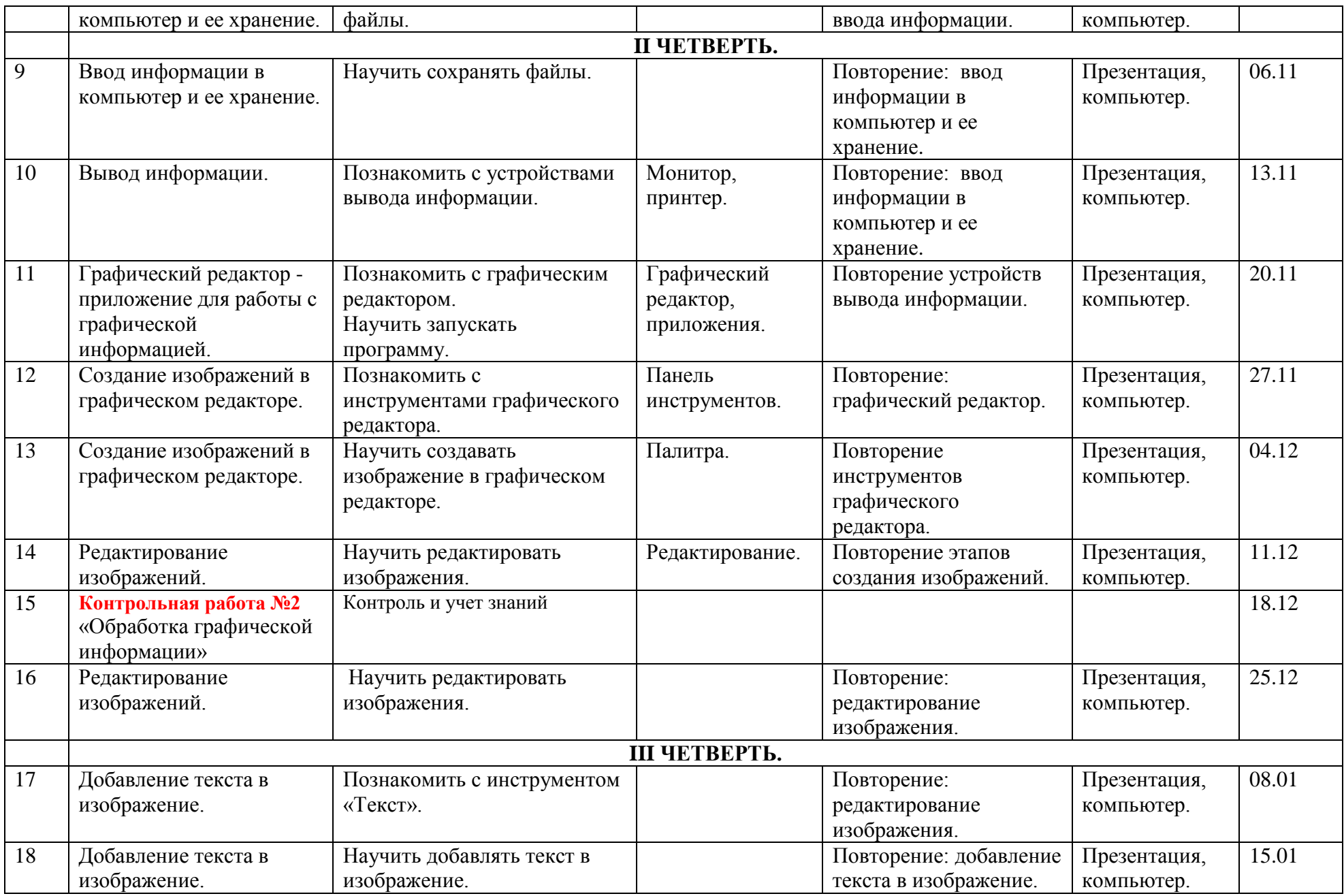

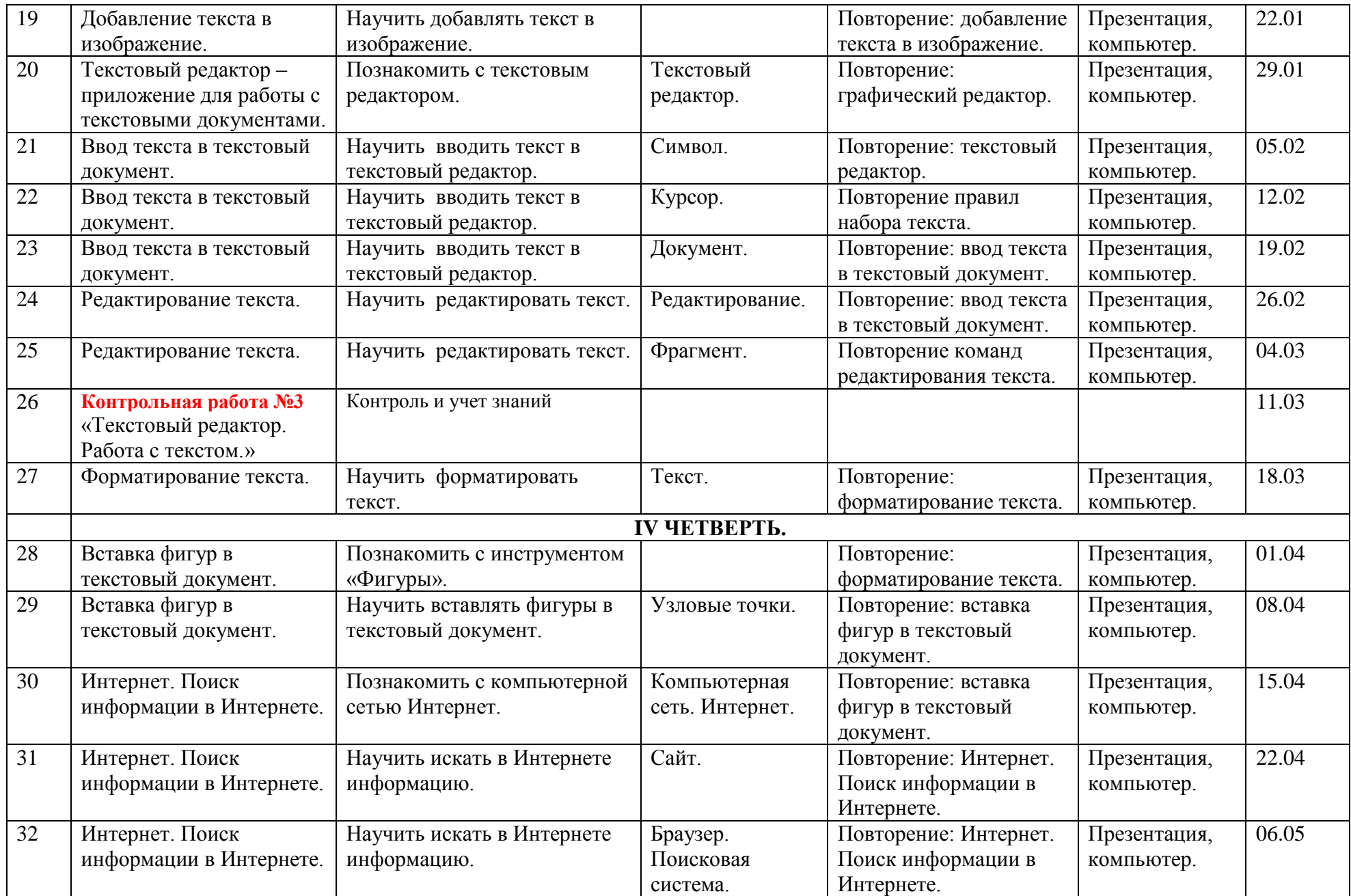

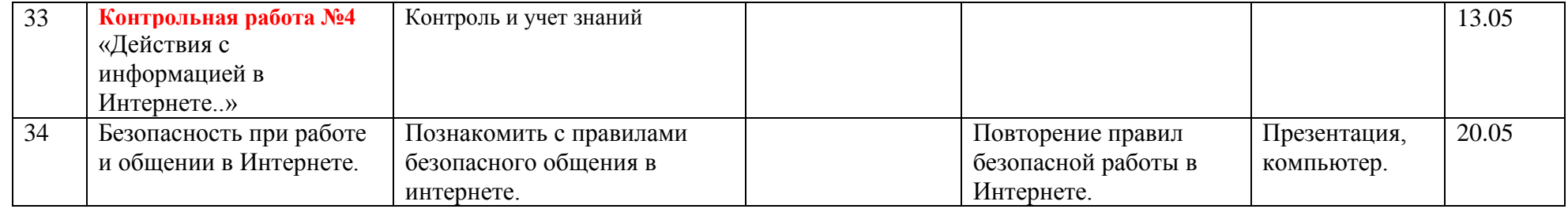

Пронумеровано, скреплено, заверено подписью и печатью 17(семнадцать) листов<br>И. о директора:<br>Дементева